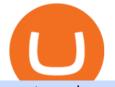

crypto exchange to wallet coinbase deposit not showing up metatrader 5 android how to calculate coinbase

https://www.nftsstreet.com/wp-content/uploads/2021/04/metamask-copy.jpg|||How to Play CryptoKitties? BEST STEP BY STEP GUIDE ...|||1920 x 1080

Is Your Coinbase Account Empty? This Might Be Why The.

https://cryptofu.xyz/wp-content/uploads/2017/12/BTC\_Wallet\_-\_Coinbase.jpg|||How To Transfer From Coinbase Wallet To Metamask : What Is ...||1280 x 1055

https://profile-images.xing.com/images/fdc31195fe850737227d8c61a5bb4563-5/richard-hundt.1024x1024.jpg ||Richard Hundt - Data Scientist - Silicon AI | XING||1024 x 1024

Coinbase Proreplaces the popular cryptocurrency exchange GDAX for buying and selling bitcoin, bitcoin cash, litecoin, ethereum classic and ethereum. Experienced traders prefer Pro over Coinbase due to its low fees and advanced trade options. Buying crypto with Coinbase Pro isnt difficult.

If I could see my withdraw history I think the problem would be resolved, but I don't see any option for that, when I look at my reports all I can get are buys for usd/btc and sells for btc/usd, I See no mention of withdraw, cashing out, etc. 4 comments. 67% Upvoted. This thread is archived. New comments cannot be posted and votes cannot be cast.

If Coinbase Pro supports trading with your regions local currency (currently USD, GBP, or EUR), then you will have the option to link your bank and fund your trading account. Alternately, you can skip this step and fund your account with BTC or ETH. Understanding various sections on Coinbase Pro Deposit & amp; Withdraw

https://blog.switchere.com/wp-content/uploads/2020/09/18\_09\_en.jpg|||How To Read Crypto Charts On Robinhood : Guide to Read ...||1920 x 1080

ICP Coin Price Prediction: ICP is one of the hottest coins that debuted in 2021 amid the hype of trending coins like SHIBA INU and Solana SOL coin. The price action was strong enough to attract investors attention, reaching an all-time high of over \$700, marking its entry into the list of top 10 cryptocurrencies by market cap within days of .

https://changelly.com/blog/wp-content/uploads/2019/09/plutus-crypto-portfolios-leaderboard.png|||Your Guide to Crypto Trading Changelly | EverestCrypto|||1080 x 1956

https://miro.medium.com/max/3000/0\*cWp5qceKsjzLojbq|||Ellipal Titan Review 2021 | The Cold Hardware Wallet ...||1500 x 1000

https://cryptoprocessing.com/images/wallet-desc-3.png|||Best Crypto Wallet, Digital Wallet, Bitcoin Wallet Online ...||1230 x 874

https://gblobscdn.gitbook.com/assets%2F-M\_RFw9AZ0Ph4JuEBbzw%2F-Ma09tGbio9i-fNriGB6%2F-Ma0C 81n\_GuDr4Fl\_qWH%2Fmeta5.png?alt=media&token=feba7641-9e40-47cb-817e-1d5f3833ba6e|||Meta Mask deposits - Polymarket|||2940 x 1638

While there are other ways to purchase crypto, many people acquire crypto on cryptocurrency exchanges. Upon making a purchase, the cryptocurrency you acquired is automatically stored in your exchange-hosted wallet, which is typically custodial, meaning the exchange has control of your private keys. By holding your keys for you, crypto exchanges give you easier access to your funds via a more familiar username and password configuration, which allows you to trade seamlessly on the exchange.

Deposit not showing in Coinbase Pro : CoinBase

Amazon Drive - Apps on Google Play

https://cdn-images-1.medium.com/max/1600/0\*T3SD7xF21MP8SSV0|||How To Receive Bitcoin Using Coinbase | Bitcoin Miner ...||1600 x 1033

Buying crypto with Coinbase Pro The Cryptocurrency Forums

https://tools4monitoring.com/screens/22\_2.png|||Crypto Mining Calculator Australia : Bitcoin Miner ...||1080 x 1920

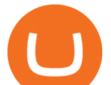

https://s.yimg.com/ny/api/res/1.2/pazZHIVXAb5LnnAIZKGeNA--/YXBwaWQ9aGlnaGxhbmRlcjt3PTIwMD A7aD0xMjk1/https://s.yimg.com/os/creatr-uploaded-images/2021-06/3892f5b0-c374-11eb-936b-028185301d d7|||Dogecoin surges 30% after listing on Coinbase Pro and Musk ...||1912 x 1295

https://www.cryptonewsz.com/wp-content/uploads/2019/03/cryptoex.jpg|||Japanese Financial Services Agency Approves Two New Crypto ...||1500 x 844

Coinbase Pro | Digital Asset Exchange. We use our own cookies as well as third-party cookies on our websites to enhance your experience, analyze our traffic, and for security and marketing. For more info, see our Cookie Policy.

Download MetaTrader 4 for PC, iPhone, iPad and Android

Preparing your gains/losses for your 2021 taxes Coinbase Help

https://i.guim.co.uk/img/media/9d09672e0bc57dcc010143976a1cb0517ca9f85b/0\_349\_2835\_1701/master/28 35.jpg?width=1200&height=900&quality=85&auto=format&fit=crop&s=4dd512eaf 328be0dae49a9a5ea94313a||How Much Have You Invested In Bitcoin? - Coinbase Schwab ...||1200 x 900

https://cointheday.com/content/images/2021/06/InkedMetamask-Step-12\_LI.jpg|||How To Add Metamask To Your Browser|||1920 x 1038

Adding a payment method Coinbase Pro Help

Swapped out some TIME for USDC on Traderjoe (not USDC.e). Would like to send from my metamask wallet, on the AVAX network where it is stored right now, over to my Coinbase. Is that possible? Avalanche is the fastest smart contracts platform in the blockchain industry, as measured by time-to-finality. Avalanche is blazingly fast, low cost, and .

https://static.news.bitcoin.com/wp-content/uploads/2021/06/shib-chart.jpg|||Shiba Inu Coin Price Soars as Coinbase Pro Announces SHIB ...|||2094 x 1064

Wallets can be somewhat complicated. If you trade cryptocurrency on a crypto exchange, youll have a wallet directly on the exchange for the cryptocurrency you use to trade. A crypto exchange wallet, however, is very different from a separate, dedicated cryptocurrency wallet software.

https://miro.medium.com/max/3200/0\*-PMUFHdOz9E\_ysNz.|||Send From Coinbase To Metamask Sell 3|||1600 x 857

Open the trading view at pro.coinbase.com/trade; On the left-hand column under Wallet Balance, select the Deposit option; In the Currency Type field, select USD; Select the Bank Account tab, then select From, then select Add Account; You will be redirected to Coinbase.com to complete the bank account verification process; UK Customers

Bittrex an all-around cryptocurrency exchange with many altcoin markets. KuCoin a beginner-friendly crypto exchange for small-cap coins and tokens. Poloniex a convenient crypto assets exchange with more than 60 assets to trade. BitMex a contracts trading platform which lets you trade cryptocurrency futures and perpetual contracts.

Metamask does not support the native Terra network, so you would not be able to send native LUNA or UST tokens to your Metamask wallet. However, it is possible to add LUNA and UST tokens to the ERC20 or Binance Smart Chain, so you can send the BEP20 or ERC20 versions of these tokens to your Metamask wallet.

https://cryptoflowers.io/images/guide/11metamaskInterface.png|||CryptoFlowers: MetaMask Guide | Grow and Collect Digital ...||1780 x 1042

https://crypto-economy.com/wp-content/uploads/2019/07/coinbase-pro-interface.jpg|||Coinbase Pro: Complete Guide (2020 updated) - Crypto Economy|||1456 x 847

Coinbase vs. Coinbase Pro: Which Should You Choose? https://s3.amazonaws.com/keysheet-ghost/2018/12/Group-7.png|||The Best Decentralized Platform for Gaming | Keysheet|||2548 x 1031 Internet Computer Price prediction Will ICP Price Hit \$150.

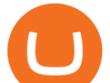

To do this, you would need to log out of MetaMask completely and import the Coinbase Wallet 12-word mnemonic phrase: Wallet to import (Coinbase) From your phone, create a Coinbase Wallet if you have not already.

We update our ICP to USD price in real-time. Internet Computer is down 6.21% in the last 24 hours. The current CoinMarketCap ranking is #31, with a live market cap of \$5,983,047,601 USD. It has a circulating supply of 198,413,714 ICP coins and the max. supply is not available.

Internet Computer (ICP) price today, chart, market cap & amp; news.

DAS Trader Review [2022]: Best Day Trading Platform .

Coinbase to Coinbase pro transfer not showing up : CoinBase

As an alternative, you can manually calculate your gains/losses. This requires that you have tax cost-basis information for the crypto you sold, converted, or sent on Coinbasesee our 2020 Tax Guide for more information. Manually preparing your gains and losses data . Here are the recommended steps on how to manually calculate your gains/losses.

Heres how to install MT4 on a Windows device: 1. Create a trading account with your preferred provider. 2. Follow this link to download MT4. 3. Click on the IG setup window in the bottom left of your screen. 4. Select run and follow the instructions in the install wizard popup.

https://uncrate.com/p/2020/11/coinbase-card1.jpg|||Can You Use A Debit Card On Coinbase Pro? : Can You Claim ...||1920 x 1280

Coinbase vs. Coinbase Pro: How do they compare?

https://blackbullmarkets.com/wp-content/uploads/2018/10/FIX-API12.jpg|||FIX API - How to get one - BlackBull Markets|||1440 x 900

https://i.redd.it/v27wokaobxl61.jpg|||I transfer money from coinbase on my metamask account,but ...||1080 x 2280

Which Networks And Coins Does Metamask Support? (Solved .

https://gblobscdn.gitbook.com/assets%2F-McyMpB8jNeJdie03p79%2F-Md\_Mzmmo1foUxfWqqtz%2F-Md\_adCWgfS9P7FOL71U%2FSwap1.jpg?alt=media&token=1c2aa8b4-c428-4d90-ab92-6a2ed4ee7646|||Set up Coinbase Wallet - Door Help|||1920 x 1080

Importing Wallets: MetaMask and Coinbase Wallet - NFTJunkie

How to withdraw cryptocurrency from my Crypto.com Exchange .

https://miro.medium.com/max/1280/1\*Em9VEQ2ytva\_evVEXwTi9g.jpeg|||How to buy ETH using Metamask + Coinbase | by Ujo Team ...||1280 x 925

https://themarketperiodical.com/wp-content/uploads/2021/07/image-127-1536x768.png|||ICP Price Analysis: ICP Token Price Chokes After Latest ...||1536 x 768

Internet Computer (ICP) Price Prediction 2021. The chart below shows that Internet Computers (ICP) have shown a bearish trend in the past few days. Moreover, the ICP price has dropped 16% in the last 7 days. If this trend continues, ICP might plummet to \$37 support level and drop even lower to \$26.9.

https://criptoguru.com/wp-content/uploads/2020/04/crypto\_logo\_blue\_twitter-cbcc81eb.jpg|||CRYPTO.COM | CriptoGuru|||2500 x 1309

in no event shall das be liable for any direct, indirect, incidental, punitive, or consequential damages of any kind whatsoever (including, but not limited to, lost profits, trading losses, internet security breaches and damages that may result from the use of the data and information, any delay or interruption of service, or omissions or .

https://globaltradersfx.com/wp-content/uploads/2020/10/imagen-mt5-1536x1218.png|||MetaTrader 5 Global Traders Fx|||1536 x 1218

9 Best Crypto Wallets (Software and Hardware) in 2022 .

I just tried transferring my US Dollar balance from Coinbase to Coinbase pro, says its been completed but still only showing up in my normal Coinbase app and not the pro one. 2. level 2. Hacksaw431. · 7 mo. ago. I am having the same issue, except I moved my Ada from Coinbase to Coinbase Pro, and it still shows like it's in Coinbase. 1. level 1.

ROI

calculator:

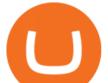

How do I work out how much I've made on coinbase. This. You can generate reports from all of the exchanges, but you need to start with your own record keeping system. Date of purchase, coin or security bought, price per coin, total price. Then when you sell, you need to determine whether you used average purchase price, first in first out, or .

https://cdn-images-1.medium.com/max/1600/0\*CKaILTCpLDUzbXfM.|||How To Transfer Ethereum to MetaMask / Wallet Security|||1600 x 1073

Expert Advisor Builder - Create indicators and strategies for .

Yes. With the free version, you can create indicators for MetaTrader 4 & amp; 5 and technical analysis tools for TradeStation. In the unlimited (paid) version, you can also create automated strategies for all three platforms. Will it work on my computer? It is a web-based application, so you don't need to download or install anything.

https://octafx.com/pics/a/news/Android\_MT5/DE/4.Chart-view.png|||Anleitung zum Trading mit der mobilen Android-App von ...||1618 x 855

DAS Trader Pro Review 2022: Is it worth it, or not?

Coinbase Pro Digital Asset Exchange

https://cdn-images-1.medium.com/max/1600/1\*yH7UI59waT4WTidOjmGApQ.jpeg|||How to buy ETH using Metamask + Coinbase Ujo Music|||1600 x 920

Internet Computer to INR Chart (ICP/INR) CoinGecko

CoinTracker cryptocurrency

https://www.cointracker.io/user/start?utm\_source=social&utm\_medium=youtube&utm\_campaign=c oinbase\_roiHave you ever .

https://daytradereview.com/wp-content/uploads/2018/02/SureTrader-Platform.png|||SureTrader Review - Can You Trust This Offshore Broker?|||1920 x 1008

Find My Device

https://insidebitcoins.com/wp-content/uploads/2017/07/blockgeeks.comimage11-d0098f695531018be5645c3a 46194719ff4b1dc5.png|||Dogecoin In Coinbase How To Transfer Ethereum From ...||1999 x 806

http://carabisnisforex.com/bisnisforex/cara-menginstall-metatrader-di-android-4.png|||Panduan Install Aplikasi Metatrader 4 (MT4) Pada HP ...|||1440 x 2560

Das+trader+platform - Image Results

Coinbase Pro provides advanced options, such as stop order, limit order, and margin orders. Coinbase vs. Coinbase Pro: Supported Currencies Both Coinbase and Coinbase Pro support fiat currencies.

Build a Crypto Portfolio - Buy Bitcoin & amp; Crypto Instantly

https://s3.cointelegraph.com/uploads/2021-06/9b98af34-620d-4ccf-a6ae-d55cfcdd0ca2.png|||Price analysis 6/4: BTC, ETH, BNB, ADA, DOGE, XRP, DOT ...|||1376 x 823

Internet Computer (ICP) Price, Chart, Value & amp; Market Cap.

Features: Upload photos, videos, documents and other files from your Android device. Access all the content you have stored in Amazon Drive, no matter what device it came from. Preview photos, videos, PDF, text and Word documents. Create folders and move files between them. Search for, rename and delete files and folders.

https://miro.medium.com/max/1280/1\*pRMb52n91aepTWGypnIrQg.jpeg|||How to buy ETH using Metamask + Coinbase | by Ujo Team ...||1074 x 1072

https://miro.medium.com/max/1280/1\*wFLNu5GyQENgH5J3mokjKg.jpeg|||How to buy ETH using Metamask + Coinbase | by Ujo Team ...||1280 x 862

https://tradersoftwares.com/wp-content/uploads/2019/09/metatrader5.png|||Como ejecutar multiples Metatrader 5|||1366 x 768

Crypto Wallets on Crypto Exchanges: Explained Gemini

How to withdraw cryptocurrency from my Crypto.com Exchange wallet (To: External Wallet Address) Visit

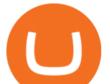

crypto.com/exchange and select the Log In button (upper right-hand corner). After you have logged in to your account, click Balance (upper right-hand corner). Find your cryptocurrency to withdraw .

https://www.cryptonary.com/wp-content/uploads/2020/12/Brian-Armstrong-scaled.jpg|||Coinbase CEO Brian Armstrong warns investors about crypto ...|||2560 x 1707

Full-featured trading system: 2 execution modes and 4 order types. Real-time symbol quotes. Up to 10 open charts opened simultaneously. Financial news. Email and chat. MetaTrader 4 can now be placed in your pocket allowing you to trade Forex at any time! Download MetaTrader 4 for iPhone/iPad and trade 24/5.

https://s21870.pcdn.co/wp-content/uploads/2014/02/FundersClub-14-3.jpg|||Exclusive: FundersClub Reports Unrealized Net IRR of 41.2% ...|||3500 x 2333

https://mindyourcrypto.com/wp-content/uploads/2020/12/Screenshot\_2020-12-10-21-39-39-600\_io.metamask .jpg|||MetaMask Wallet Review | How to use MetaMask | A Beginners ...|||1080 x 2340

Fees Overview. \$0.99 trade fee for transactions \$0-\$10. \$1.49 trade fee for transactions \$10-\$25. \$1.99 trade fee for transactions \$25-\$50. \$2.99 trade fee for transactions \$50-\$200. 0.50% fee for transactions above \$200. 1.49% trade fee for transactions from a US Bank Account. Coinbases Fees are far higher than investing in the stock market.

https://miro.medium.com/max/4704/1\*STEsF4QEiZ4WS1NxUrn8\_w.png|||Coinbase Wallet Or Metamask - Adistingl|||2352 x 1872

https://lh5.ggpht.com/2k0BaZQF1I1mVzyJxbUoW\_ll9WcVemybq5ehHNmc2sg7wP5SnXd\_jLx0DYrHoEut3 A=h900|||MetaTrader 4 - Android Apps on Google Play|||1440 x 900

DAS|Inc Developer of DAS Trader suite of products .

CoinBase: Bitcoin transfer not showing up in wallet : CoinBase

In this article, we will be explaining how to send Etherum from your Coinbase account to your MetaMask wallet. If you haven't downloaded a MetaMask wallet yet then check out our previous article

https://lh5.googleusercontent.com/RyhAx12iG5VFhoNYMWXmapTPbxXzNVMSSZTu3IRKjgbif5mBhZwZ SxTmJTcCvYtmeLA61Y\_ZtwAxfN4oVeAJcRg1JSjH7bgZck3Sfm516LWMfzliWyQeXZXokrIau\_oxYPv25i Ws|||BICs Video News Show: Top 5 Altcoins For July - BeInCrypto|||1600 x 790

How to Calculate Coinbase Cost Basis. Take the invested amount in a crypto coin, add the fee and divide by the number of coins that you have, in other words (Purchase Price + Fees) / Quantity. This will give you the average price of what you paid for every coin, also known as the cost basis.

https://tradingcoursereviews.com/wp-content/uploads/2021/01/speedtraderbanner.png|||Trading Broker SpeedTrader Summary Review - Trading Course ...||1920 x 1100

Calculate your Coinbase ROI in 60 seconds CoinTracker Overview of order types and settings (stop . - Coinbase Help

Crypto.com exchange is powered by CRO, with deep liquidity, low fees and best execution prices, you can trade major cryptocurrencies like Bitcoin,Ethereum on our platform with the best experience

https://preview.redd.it/yk50030th6671.png?auto=webp&s=5e208e6810c50a5381eacc8d8b6f0d30bd8c1d d8|||ICPUSD daily chart vs SHIBA, SOL, ADA, ETH, BNB : ICPTrader|||1913 x 1234

Coinbase Fees & amp; Expenses Calculator Minafi

How to transfer from Meta-mask to Coin-base : Metamask

https://learn.easycrypto.nz/wp-content/uploads/exodus.png|||Exodus Wallet in Review - Cryptocurrency Storage Made ...||1696 x 1108

Icp+coin+chart - Image Results

6 Best Crypto Wallets With Built-in Exchange For 2020 » CoinFunda

Download the MetaTrader 5 trading platform for free

How To Send AVAX From Coinbase To MetaMask

https://miro.medium.com/max/1200/1\*A2GMV0hYXCZPBpTPbQQlOw.jpeg|||Coinbase Btc Not Showing

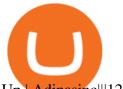

Up | Adinasinc|||1200 x 800

Coinbase Pro Ultimate Trading Guide - 1DayDude

When Coinbase updates its user interface, there may be a glitch or need to update your application or browser. This is a simple fix that could be responsible for no money showing up in your wallet. It may also result in a blank screen when you try to open your account. We recommend keeping your software up to date so that this issue does not occur.

Deposit not showing up : CoinBase - reddit

https://everycrypto.co.in/wp-content/uploads/2020/10/coinbase-pro-will-be-adding-wrapped-bitcoin-wbtc-as-n ew-crypto-trading-option-6.jpg|||Coinbase Pro will be Adding Wrapped Bitcoin (WBTC) as New ...|||1280 x 960

https://miro.medium.com/max/2996/1\*bDKFTTEt2OTYmzquah37RA.jpeg|||Setting up a Metamask Wallet for your COIN Withdrawals|||1498 x 943

Videos for Crypto+exchange+to+wallet

https://miro.medium.com/max/1104/1\*ssjw7H4qIvWZWd0wF6YOvg.jpeg|||How to buy ETH using Metamask + Coinbase | by Ujo Team ...||1104 x 909

https://miro.medium.com/max/1838/0\*WAxtMRcE24QxEVnJ|||How To Buy Bitcoin Not Coinbase | How To Get Bitcoins ...||1600 x 1033

Coinbase Pro will introduce a 10% market protection point for all market orders. Market orders that move the price in excess of 10% will stop executing and return a partial fill. For example: a market buy submitted when the last trade price is \$4,000 will only fill at price levels below \$4,400.

https://miro.medium.com/max/3200/0\*Ug8axeG7BpPsMU8X|||Dogecoin In Coinbase How To Transfer Ethereum From ...||1600 x 900

In this quick video, Ill show you how to send AVAX (Avalanche) from your Coinbase account over to your Metamask wallet. This demo includes buying AVAX on Coinbase and also the all-important step of adding the Avalanche Network to your Metamask wallet so you can see your AVAX once it arrives. Timestamps. 00:00 Into.

DAS Trader Pro is a solid platform that will meet the requirements of many day and swing traders. But because it cant be used directly through DAS, you have to go through a retail broker, which can be rather expensive. Pros Lots of great tools with discrete windows Nearly 20 market venues in the direct-access routing menu

https://www.tradervue.com/site/wp-content/uploads/2015/11/auto-import-from-das-trader-now-available-1536 x1021.jpg||Auto-import from DAS Trader now available - Tradervue||1536 x 1021

https://www.kryptovergleich.org/wp-content/uploads/2017/12/myetherwallet-1-trezor.png|||How To Transfer Bitcoin From Coinbase To Bitfinex ...||1652 x 892

Internet Computer (ICP) Price & amp; Chart - Internet Computer .

Deposits to your EUR Wallet using SEPA transfers can take up to 2-3 business days to complete. United Kingdom Customers. Since your local currency is stored within your Coinbase Fiat Wallet account, all standard purchases, as well as those made with a debit card, occur instantly.

https://newcomputerinquiry.com/wp-content/uploads/2017/12/Get-10-Dollars-Free-in-Bitcoins.jpg|||How To Buy On Coinbase In Canada / Coinbase Exchange ...||1920 x 1080

MetaTrader 4 Platform for Forex Trading and Technical Analysis

Can you send USDC from your metamask to Coinbase on the AVAX.

http://www.bitcoinnoobs.com/wp-content/uploads/2018/06/robinhood-crypto-image.jpg|||Robinhood Crypto Review - Bitcoin Noobs|||1500 x 844

How to calculate your Coinbase cryptocurrency ROI in under 60.

https://thecryptocurrencyforums.com/wp-content/uploads/2018/05/drop-down-menu-top-left-of-the-coinbase-pro-tradin.jpeg|||Coinbase Pro Trading Interface The Cryptocurrency Forums|||1232 x 1182

Online Investment Platform - 3 Simple Steps to Invest

crypto exchange to wallet coinbase deposit not showing

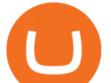

We have had multiple customers report that their payments don't show up, and I think this is because Coinbase is not properly scanning its wallets for deposits. You need to contact them with the transaction ID of the payout (6369f0c06c69004983c410502411465caeb1f9e5d8c370f7a9694aed9b3159a3) and your wallet address (3QRLjapqM3KescN4bCZ93JyrNj3z3yziCy) and ask why it is not showing up.

https://zycrypto.com/wp-content/uploads/2021/05/ICPUSD.png|||Internet Computer (ICP) Becomes 8th Wonder Of The Crypto ...||1481 x 811

Crypto.com Exchange

https://i.stack.imgur.com/abbeg.png|||Unfortunately my MetaMask wallet did not receive the alt ...||1224 x 1558

Multiple trade options. Coinbase Pro offers more control over your cryptocurrency trading, giving users access to multiple trade options. Stop orders allow users to set a sell price to limit their losses. Limit orders allow users to set a buy point if they think a cryptocurrency will drop in value, letting them purchase at a lower price.

https://s33d.life/wp-content/uploads/2019/04/Screenshot-2019-04-25-at-16.12.27.png|||A Guide to the NowTee's, Part 3: Sending Ethereum To Your ...||1710 x 1094

CryptoWallet.com: Card, Wallet & amp; Crypto Exchange in One App

https://www.cmelitegroup.com/media/001n3z2y/5.png|||Direct Access Software (DAS) Trader Pro | Capital Markets ...||2120 x 1414

DAS Trader Professional is an advanced desktop platform that provides everything needed in order for a trader to feel comfortable doing his job from advanced order types, through charting tools, to real-time multi-account management and much more. Here are some of the main features of the DAS Trader Professional platform:

https://lh5.googleusercontent.com/Xwjn3Y6AzLleb3br3xycsWj1WnOV4Gv4cADBt3Rc0uvgyTfzzlxKAgvV VLJax94xeI8Yx197tmQJxiXjbmMrN8eprKHAAjB\_ryMkyeGqoki8vxojUZ8hl2k50PgcaKV9esavAu8C|||Ho w To Transfer Bitcoin Cash From Coinbase | How To Earn ...||1178 x 877

https://bitfalls.com/wp-content/uploads/2018/01/14-1.png|||Connecting MyEtherWallet, Mist, and MetaMask to Your ...|||2618 x 1188

Internet Computer (ICP) live coin price, charts, markets .

https://cdn.dribbble.com/users/2067291/screenshots/7097442/media/0aecbb901a1b8416583975c823ecbeb5.pn g|||Crypto Wallet App by Aravind Little Jack on Dribbble|||1600 x 1200

Signals. "Signals" is a convenient service for automatic copying of trading operations of professional traders directly to your account. All accounts registered in the service are provided with a detailed statistics and full trading history. Also, any user can become a provider and sell their own trading signals.

https://miro.medium.com/max/2304/1\*4gcNftHs4z4aLwDejkPVxg.png|||Coinbase Wallet Or Metamask - ceriakxsolo|||1152 x 816

Das Trader Review 2021: Is Direct Access Software Worth it?

https://cointheday.com/content/images/2021/06/Metamask-Step-11-1.png|||How To Add Metamask To Your Browser|||1918 x 1040

Videos for Das+trader+platform

Discover new MetaTrader 5 opportunities with MQL5 community .

What is . ICP. The Internet Computer (TIC) is a Layer-1 protocol developed by the non-profit DFINITY Foundation with the goal to create a blockchain network that evolves the public internet to securely host backend software with smart contract integration on a distributed censor-resistant network, while innovating the dimensions of block time, confirmation time, and scalability of distributed .

How do I use the DAS Platform? DAS Inc - DAS Trader

Coinbase Pro: instant deposit not showing in portfolio : CoinBase

its pretty simple. im not an expert with this stuff and am still learning myself but i can offer what i know. -- so

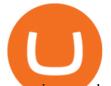

assuming you have a coin base account- you will have an eth wallet connected to your coinbase account. in coinbase hit receive in your eth wallet and your coinbase wallet adress will pop up. copy that. then go into your metamask wallet an click send. put in your coinbase eth wallet and send it.

Internet Computer Coin Price & amp; Market Data. Internet Computer price today is \$32.53 with a 24-hour trading volume of \$381,402,387. ICP price is down -8.4% in the last 24 hours. It has a circulating supply of 200 Million ICP coins and a total supply of 469 Million. If you are looking to buy or sell Internet Computer, Binance is currently the .

What is ICP Coin Price Prediction Will it MOON again?

https://lh3.googleusercontent.com/xrRmSwvKWLeURgnqemn14imF11FVXTsVx6arvuykGI7dEPWOvye7\_1 JjwKhjTju7rA=h900|||MetaTrader 4 - Android Apps on Google Play|||1440 x 900

Stock Trading Software - Real-time Algorithmic Trading

http://i1-win.softpedia-static.com/screenshots/MetaTrader\_10.png|||MetaTrader Download|||1109 x 892

How to Use Metamaskt Wallet & amp; send Eth to other wallets #cryptocurrency #metamak #coinbaseDonate ETH: 0xe058a28f43e31412dfd167435addf40257eb1a54 Drop a Li.

ICPUSDT Charts and Quotes TradingView

https://miro.medium.com/max/4800/1\*7ra9t9I1WHYPRQB87YyJ5w.png|||USDC payment processing in Coinbase Commerce | by Bojan ...||2400 x 1575

https://www.archivebay.com/archive/590c2e8c-4379-4ed4-a420-14834b566573.png|||TraderFox

Börsensoftware- Trading-Software - Chartanalyse ...|||1200 x 1200

How to transfer Ethereum from Metamask to Coinbase, Exodus Or .

How long does a purchase or deposit take to . - Coinbase Help

DAS Trader platform is direct access trading software that works with multiple brokers. It allows for high speed order execution rate and has full customization. DAS Trader is a premier provider of market data. As well as low-latency connectivity, and trading software.

https://miro.medium.com/max/1104/1\*0cMfKj48Okr5x2FXI9F5tg.jpeg|||How to buy ETH using Metamask + Coinbase | by Ujo Team ...||1104 x 867

https://www.renatabatteries.us/sites/default/files/2018-01/394\_MF\_cutout.png|||Battery 394 OEM | Silver Oxide Coins | Renata batteries|||1217 x 977

Subscribe DAS|Inc - DAS|Inc Developer of DAS Trader .

Coinbase Pro: instant deposit not showing in portfolio Just threw \$400 in and it's not showing up at all in my Default Portfolio. Never had a problem with instant deposit/deposits in general/withdrawals before.

https://gblobscdn.gitbook.com/assets%2F-M\_RFw9AZ0Ph4JuEBbzw%2F-Ma02lG4KnvUDt35kSTH%2F-M a06r0gEjU4T73VGCpi%2Fmeta3.png?alt=media&token=14fb95a0-f3d0-4298-a0c5-e4d956bc2fb0|||Met aMask deposits - Polymarket|||1480 x 916

https://pt.difmarkets.com/wp-content/uploads/2017/06/Saxo-Trader-Go.jpg|||Home - DIF Markets|||1262 x 1372

MetaTrader 5 APK. Download MetaTrader 5 on your Android OS powered smartphone or tablet and trade financial instruments currencies, futures, options and stocks. Trading Forex, stocks and futures anywhere in the world. 2 trading systems: traditional netting system and the hedging option system.

CryptoWallet is an all-in-one solution featuring a wallet, crypto exchange, crypto debit card. Download the app today to try it out!

https://bitcap.pro/wp-content/uploads/2021/08/Screenshot-2021-08-31-221511-1068x1216.png|||How to Connect MetaMask to the Polygon Network - BitCap|||1068 x 1216

https://emailtowill.andysimon.co/assets/images/image06.jpg?v=f6f08ae4|||Email To Will: Introduction to DeFi in 2020 as an email to ...|||1256 x 898

Coinbase offers two options when wishing to trade cryptocurrencies, through Coinbase or Coinbase Pro. Coinbase Pro (GDAX) offers a number of advanced functions not available on Coinbase and allows you to trade for much cheaper fees. Getting started with Coinbase Pro can be intimidating especially if you are a beginner, this ultimate Coinbase Pro guide will allow you to trade on the exchange with confidence.

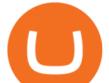

Get detailed information on Internet Computer (ICP) including real-time price index, historical charts, market cap, exchanges, wallets, and latest news.

Deposit not showing up. I attempted a deposit into my USD account over the weekend because I want to try gdax. My bank says it posted 2 days ago, but it is nowhere to be seen on CB. It's now been the 4 business days which is the max waiting period as stated in the email. Is this normal? usually deposits take 7-8 days from my experience.

3 Steps to Calculate Coinbase Taxes (2022 Updated)

Today let's analyze the global and local picture on the ICP chart. ICP broke the global trend line. After that, we got a strong impulsive move towards \$38 level, which currently acts as resistance. It is worth highlighting the big volume at the bottom of the chart. This is a good signal.

https://dvh1deh6tagwk.cloudfront.net/finder-au/wp-uploads/2020/11/getty-market-crypto-chart-1800x1000-1.j pg||Cryptocurrency markets pull back under fear of US wallet ...||1800 x 1000

https://masterthecrypto.com/wp-content/uploads/2018/01/wsi-imageoptim-Copy-of-Copy-of-

One highlight is its Atomic Swap feature, which uses a decentralized crypto exchange housed within the wallet itself to exchange currencies without third parties. It didnt land on our list of the best cryptocurrency wallets because other wallets offered better versions of most of its features.

https://wheretobuytezos.com/images/coinbase\_tutorial\_tezos/Coinbase\_Pro\_Trading\_Tezos.png|||How to trade Tezos (XTZ) on Coinbase.com|||1680 x 900

Internet Computer to INR Chart. ICP to INR rate today is 2,405.63 and has increased 2.1% from 2,356.20 since yesterday. Internet Computer (ICP) is on a upward monthly trajectory as it has increased 21.7% from 1,976.38 since 1 month (30 days) ago. 1h.

http://2.bp.blogspot.com/\_X1ebeGxltCY/TSsCxWszY2I/AAAAAAAAAAAAACk/fAPFsFhFxPg/s1600/hgfdfh.jpg||| Raphaël Zacharie de IZARRA OVNI WARLOY BAILLON UFO ...|||1563 x 978

MetaTrader 4 is a platform for trading Forex, analyzing financial markets and using Expert Advisors. Mobile trading, Trading Signals and the Market are the integral parts of MetaTrader 4 that enhance your Forex trading experience. Millions of traders with a wide range of needs choose MetaTrader 4 to trade in the market.

Why is my Coinbase transaction not showing in my account?

A mandatory update for DAS Trader Pro is available. . If you wish to take a 14-Day trial of the DAS Trader Pro platform, please do so by clicking here.

Trading Signals and Copy Trading - MetaTrader 5 Help

Crypto+exchange+to+wallet News

Best Coinbase Tax Calculator - How To Calculate Your Coinbase .

Award Winning Trading Platform - Interactive Brokers®

Find My Device makes it easy to locate, ring, or wipe your device from the web.

https://lh3.googleusercontent.com/-5Od2vEXqBos/XzxODkUVoyI/AAAAAAAAJCI/ATz4fNmd5SIdE1XgZ skk5ok3x1aWSKGdQCLcBGAsYHQ/w1280-h800/cryptoreports-screenshots-05.png|||Coinbase Gain/Loss Calculator - How To Calculate Your ...||1280 x 800

5 Best Crypto Wallets of 2022 Money

Beginners guide to Coinbase Pro, Coinbase's advanced Exchange.

http://network.artcenter.edu/wp-content/uploads/1148645/how-to-get-your-coinbase-pro-api-key-and-use-it-fu ll-guide.jpg?download=now|||Coinbase Pro Api - 9 images - hypertrader crypto trading ...||1950 x 1017

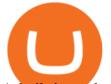

A built-in exchange is one of the features that makes a wallet convenient, as it allows you to convert your crypto directly within the wallet. In this context, transaction speed and reasonable rates become major indicators defining the quality of exchange services.

How to Calculate Coinbase Cost Basis To accurately submit your tax filings you need to know the cost basis of each of your transactions. In laymans terms, this simply means what was the amount of dollars you originally spent to buy your bitcoin, and what was the dollar value when you sold it.

Your all-in-one ITSM platform - Request a free demo

Answer (1 of 6): Incoming transactions show up in your account almost instantly within a few seconds but will show as Pending until there have been enough network confirmations. The number of confirmations needed is based on the digital currency. To see the number of confirmations needed for a s.

How to transfer from Coinbase to Metamask wallet Cryptopolitan

How do I work out how much I've made on coinbase. : CoinBase

How do I calculate earnings on coinbase? is there a way to .

https://miro.medium.com/max/1104/1\*6aRQ95ss44SEJnHyftlMAg.jpeg|||How to buy ETH using Metamask + Coinbase | by Ujo Team ...||1104 x 794

One 5 stars review will price up 50USD to the next day, One 1 star review will price down 50USD to the next day. Price will be dynamic by last day review given by stars. Important upgrade : Risk mode added / Fast order close within 1 sec Warning : Do not use another EA / other manual trade with IIIII scalper, only run in a 200 USD account.

Download MetaTrader 4 for PC, Mac, iOS, Android

How to Choose a Cryptocurrency Exchange? - Core Wallet News

https://aws1.discourse-cdn.com/business7/uploads/metamask/optimized/1X/c8cdfb70e513443640862ec41e9c b24ac24aaf91\_2\_1380x770.png|||ETC withdrawl from Coinbase did not reach my Metamask ...|||1380 x 770 Internet Computer price today, ICP to USD live, marketcap and .

https://www.investopedia.com/thmb/mkkdUslmgXHz4wk78unAUBAZYO0=/1500x1000/filters:fill(auto,1)/C oinbase\_Pro\_Recirc-955e6f79aafa4f458794be87ee64b7d7.jpg||Coinbase Pro Review 2021||1500 x 1000

DAS Trader TRT Trade Reporting tools (TRT) is a fully integrated front-to-back office suite of broker and firm management tools. Brokers and brokerage firms can monitor and manage the real-time performance of their firm or portfolio and utilize risk and compliance management tools.

The following steps will teach you how to send funds (ETH tokens) to a MetaMask wallet. Step 1: Go to Coinbase.com and sign in with your email address and password. Step 2: Log into your MetaMask Wallet and click on the three dots above Buy and Send. Source: The Medium

Trade Nearly 24hrs a Day - VIX® Index Options - cboe.com

https://gblobscdn.gitbook.com/assets%2F-M\_RFw9AZ0Ph4JuEBbzw%2F-Ma02lG4KnvUDt35kSTH%2F-M a05qG9yQdM0Ww5NQsk%2Fmeta1.png?alt=media&token=6d64d3f6-61f2-47f1-9314-3f85dc427a3c||| MetaMask deposits - Polymarket|||1480 x 915

Internet Computer (ICP) coin live price, Internet Computer coin history, graph market cap and supply by CoinSpot - Australias most trusted cryptocurrency exchange since 2013.

https://c.mql5.com/3/110/FXChoice\_hover\_2.png|||entry price in hover over on chart different than entry ...|||1382 x 808

How to send ETH from Coinbase to MetaMask by Hester Hemmes .

https://ethereumprice.org/wp-content/uploads/2017/11/ethereum-coins.jpg|||How to Buy Ethereum (Ether): 2018 Guide to Investing ...||1838 x 1034

Deposit not showing in Coinbase Pro Im new to coinbase. Yesterday, made a trial deposit using Coinbase app, Deposit showed immediately in the account and then, I bought coins which also worked.

Visit CoinTracker's cryptocurrency ROI calculator. Select Continue with Coinbase (follow instruction to grant read-only permission to your transaction history) 3. Wait ~30 seconds for the calculation to complete and reload the page: Let us know what you think on Twitter @CoinTracker. Learn more about cryptocurrency

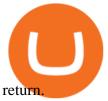

https://cdn-images-1.medium.com/max/1600/0\*oj0\_LO8ylzB7xuNN.|||How To Transfer Ethereum to MetaMask / Wallet Security|||1600 x 910

(end of excerpt)